## CS3245 Information Retrieval

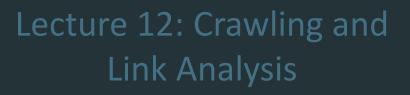

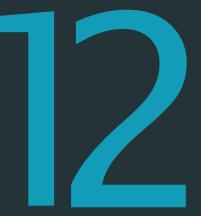

## Last Time

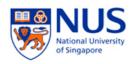

Chapter 11

- Probabilistic Approach to Retrieval / Basic Probability Theory
- 2. Probability Ranking Principle
- 3. Binary Independence Model, BestMatch25 (Okapi)

Chapter 12

1. Language Models for IR

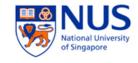

## Today – The Web

- Chapter 20
- Crawling

Chapter 21

Link Analysis

| ← → C Secure   https://www.google.com/search/howsearchworks/ |             |                       |                   |                  | \$ |
|--------------------------------------------------------------|-------------|-----------------------|-------------------|------------------|----|
| Google Search                                                | How Search  | Works Our Mission     |                   |                  |    |
|                                                              | Overview    | Crawling and Indexing | Search Algorithms | Useful Responses |    |
| Ho                                                           | ow S        | earch w               | orks              |                  |    |
| For a t                                                      | typical que | ery, there are thousa | ands, even millio | ns, of           |    |

So, how does Google figure out what to show in your search results? Well, the journey starts before you even type your search...

webpages with potentially relevant information.

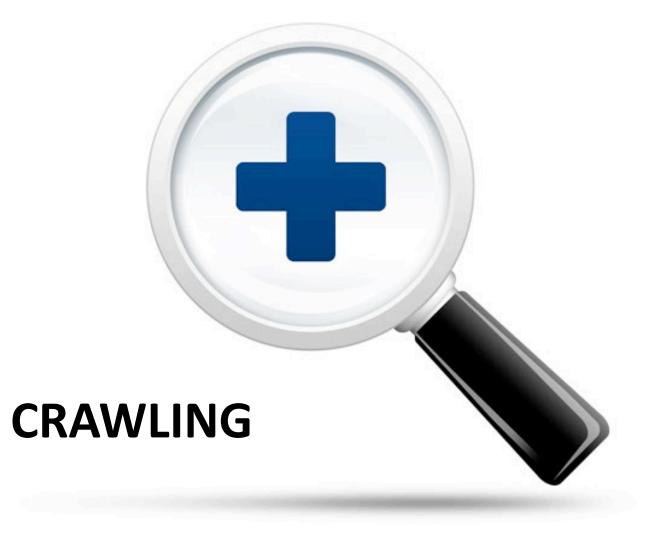

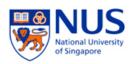

## How hard can crawling be?

- Web search engines must crawl their documents.
- Getting the content of the documents is easier for many other IR systems.
  - E.g., indexing all files on your hard disk: just do a recursive descent on your file system
- Bandwidth, latency...
  - Not just on crawler side, but also on the web server side.

## Magnitude of the crawling problem

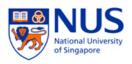

### How Google searches 30 trillion web pages, 100 billion times a month

I'm Feeling

Google Search

JOHN KOETSIER, TUNE MARCH 1, 2013 12:43 PM TAGS: FEATURED, GOOGLE, INDEX, SEARCH ENGINE, WEB SEARCH To fetch 30T pages in one month, we need to fetch almost 11M pages per second!

Actually many more since many of the pages we attempt to crawl will be duplicates, unfetchable, spam etc.

the droids we're looking for

http://venturebeat.com/2013/03/01/how-google-searches-30-trillion-web-pages-100-billion-times-a-month/

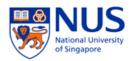

## **Basic crawler operation**

- Initialize queue with URLs of known seed pages
- Repeat
  - Take URL from queue
  - Fetch and parse page
  - Extract URLs from page
  - Add URLs to queue
  - Call the indexer to index the page
- Fundamental assumption: The web is well linked.

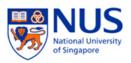

## What's wrong with this crawler?

urlqueue := (some carefully selected set of seed urls)

```
while urlqueue is not empty:
  myurl := urlqueue.getlastanddelete()
  mypage := myurl.fetch()
  fetchedurls.add(myurl)
  newurls := mypage.extracturls()
```

for myurl in newurls:
 if myurl not in fetchedurls and not in urlqueue:
 urlqueue.add(myurl)

indexer.index(mypage)

## What's wrong with the simple crawler?

- Politeness: need to crawl only the allowed pages and space out the requests for a site over a longer period (hours, days)
- Duplicates: need to integrate duplicate detection
- Scale: need to use a distributed approach.
- Spam and spider traps: need to integrate spam detection

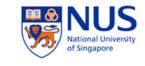

## Robots.txt

- Protocol for giving crawlers ("robots") limited access to a website, originally from 1994
- Example:

User-agent: \*

Disallow: /yoursite/temp/

User-agent: searchengine

Disallow: /

Important: cache the robots.txt file of each site we are crawling

## **URL** Frontier

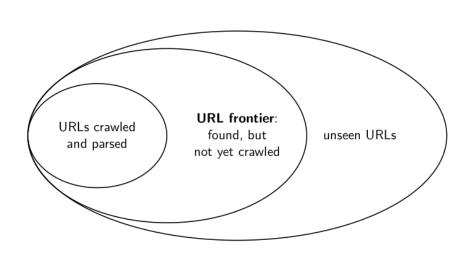

- NUS National Universit
- The URL frontier is the data structure that holds and manages URLs we've seen, but that have not been crawled yet.
- Can include multiple pages from the same host
- Must avoid trying to fetch them all at the same time
- Must keep all crawling threads busy

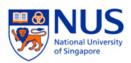

## **Basic Crawling Architecture**

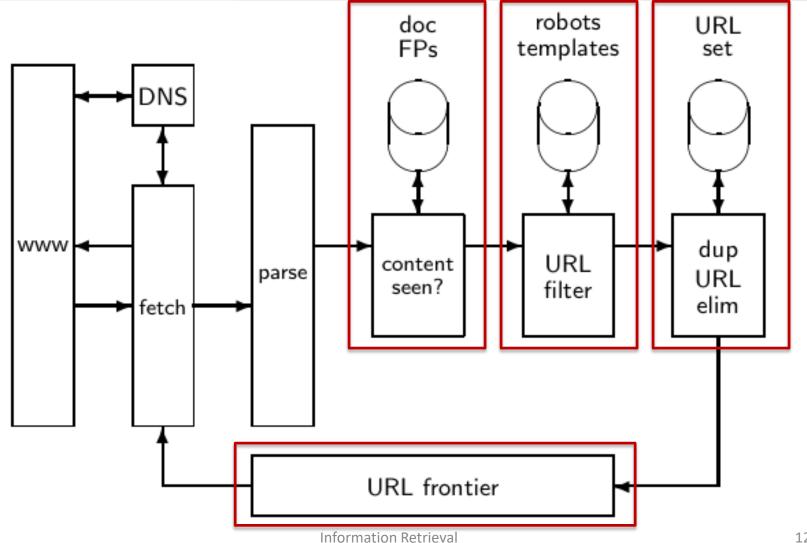

## Content seen

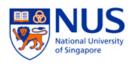

- For each page fetched: check if the content is already in the index
- Check this using document fingerprints or shingles
- Skip documents whose content has already been indexed

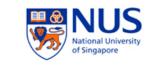

## URL seen

- Normalization
  - Some URLs extracted from a document are relative URLs.
  - E.g., at <u>http://mit.edu</u>, we may have aboutsite.html
    - This is the same as: <u>http://mit.edu/aboutsite.html</u>
  - During parsing, we must normalize (expand) all relative URLs.
- Duplicate elimination
  - Still need to consider Freshness: Crawl some pages (e.g., news sites) more often than others

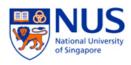

## Distributing the crawler

- Run multiple crawl threads, potentially at different nodes
  - Usually geographically distributed nodes
- Map target hosts to crawl to nodes

#### Data center locations

We own and operate data centers around the world to keep our products running 24 hours a day, 7 days a week. Find out more about our data center locations, community involvement, and job opportunities in our locations around the world.

#### Americas

Asia

Singapore

Europe

Hamina, Finland St Ghislain, Belgium

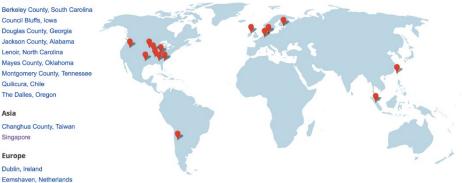

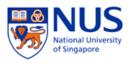

## Distributed crawling architecture

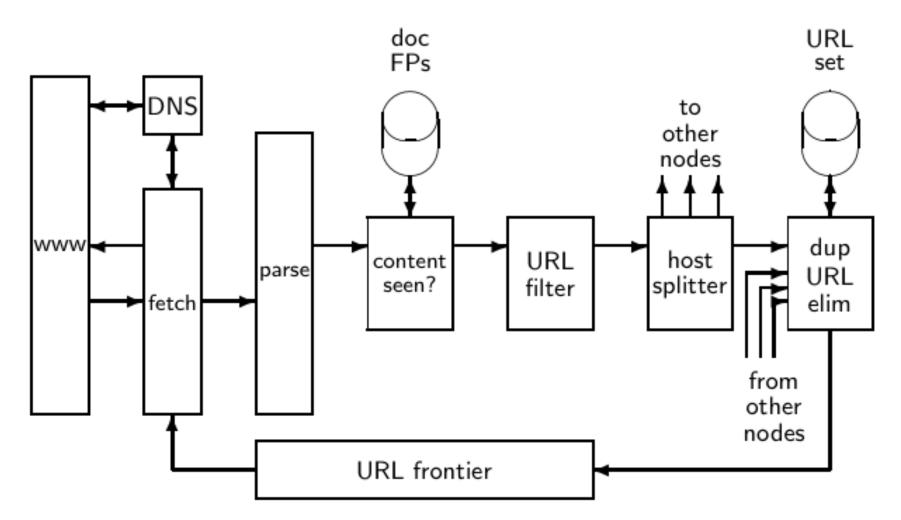

## Spider traps

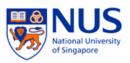

- A set of webpages that cause the clawer to go into an infinite loop or crash
  - May be created intentionally or unintentionally

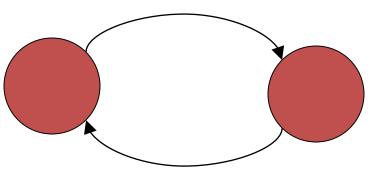

 Sophisticated spider traps are not easily identified as dynamic.

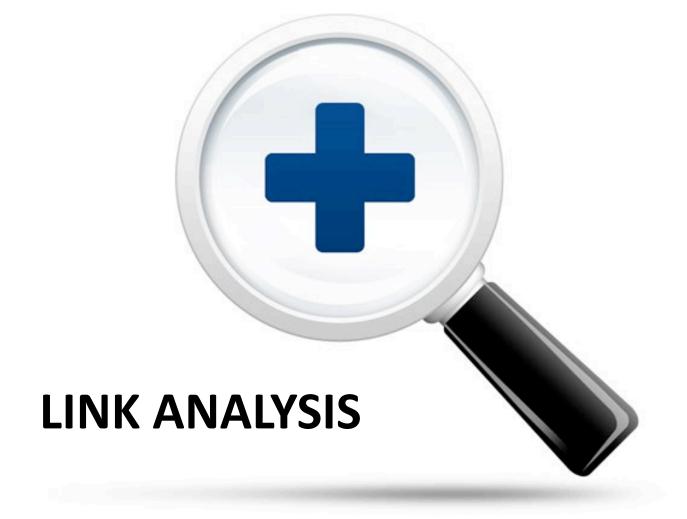

#### Sec. 21.1

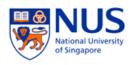

## Assumptions

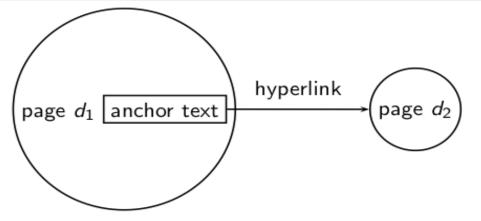

Example: "You can find cheap cars <a href="<u>http://...</u>">here</a>." Anchor text: "You can find cheap cars here."

- Assumption 1: A hyperlink is a quality signal.
  - The hyperlink d<sub>1</sub>→d<sub>2</sub> indicates that d<sub>1</sub>'s author deems d<sub>2</sub> high-quality and relevant
- Assumption 2: The anchor text describes the content of d<sub>2</sub>.
  - Anchor text is loosely defined as the text surrounding the hyperlink.

## [text of $d_2$ ] only vs. [text of $d_2$ ] + [anchor text $\rightarrow d_2$ ]

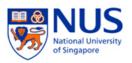

- Searching on [text of  $d_2$ ] + [anchor text  $\rightarrow d_2$ ] is often more effective than searching on [text of  $d_2$ ] only.
- Example: Query IBM
  - Matches IBM's copyright page
  - Matches many spam pages
  - Matches IBM Wikipedia article
  - May not match IBM home page!
  - ... if IBM homepage is mostly graphics
- Searching on [anchor text  $\rightarrow d_2$ ] is better for the query IBM
  - In this representation, the page with most occurrences of IBM is www.ibm.com.

CS3245 – Information Retrieval

# Anchor text containing *IBM* pointing to <u>www.ibm.com</u>

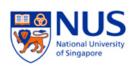

Sec. 21.1

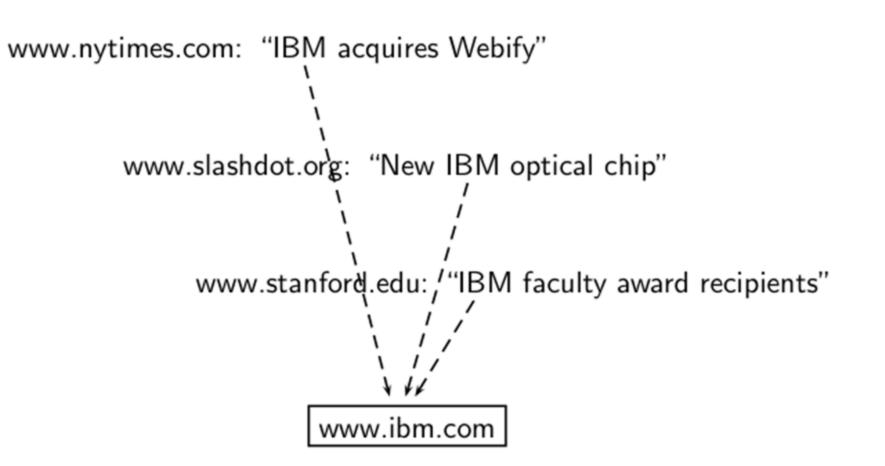

## Indexing anchor text

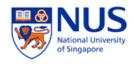

- Thus: Anchor text is often a better description of a page's content than the page itself.
- Anchor text can be weighted more highly than document text.

(based on Assumption 1 & 2)

Aside: we use this in academic networks too. Citances ("sentences that cite another work") and their host document sections are more useful in categorizing a target work. (*cf* Assumption 1)

## Assumptions, revisited

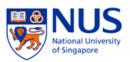

- Assumption 1: A link on the web is a quality signal the author of the link thinks that the linked-to page is highquality.
- Assumption 2: The anchor text describes the content of the linked-to page.
- Is Assumption 1 true in general?
- Is Assumption 2 true in general?

## Google bombs

- Is a search with "bad" results due to maliciously manipulated anchor text.
- E.g., [dangerous cult] on Google, Bing, Yahoo
  - Coordinated link creation by those who dislike the Church of Scientology
- Google introduced a new weighting function in January 2007 that fixed many Google bombs.
- Defused Google bombs: [who is a failure?], [evil empire]

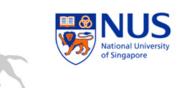

| Web         Results 1 - 10 of about 252,000 for dangerous cult. (0.06 se           Scientology - Church of Scientology Official Site         Evination of the second second s |                                                                                                    | Maps <u>News Shopping Gmail more</u> BioomSEO BioomSEO Gangerous cult Search                                                                                                    |
|----------------------------------------------------------------------------------------------------|----------------------------------------------------------------------------------------------------|----------------------------------------------------------------------------------------------------|
| Living in a <b>Dangerous</b> Environment · Drug and Alcohol Problems · Personalities, Emot<br>and How to Deal with Others<br>www.scientology.org/ - 73k - <u>Cached</u> - <u>Similar pages</u> - <u>Note this</u><br><u>The Most <b>Dangerous Cult</b> in The World by Laura Knight-Jadczyk<br/>There's a new religious <b>cult</b> in America. It's not composed of so-called "crazies" so mu<br/>mainstream, middle to upper-middle class Americans<br/>www.cassiopaea.org/cass/Laura-Knight-Jadczyk/fastest_growing_cult.htm - 144k -<br/><u>Cached</u> - <u>Similar pages</u> - <u>Note this</u><br/><u><b>Dangerous Cult</b> Warning Signs</u><br/>If you, or a loved one, are in a <b>dangerous cult</b>, as determined by the above checklist,<br/>must do everything you possibly can to remove the potential<br/>www.vistech.net/users/rsturge/cults.html - 4k - <u>Cached</u> - <u>Similar pages</u> - <u>Note this</u><br/><u>The Watchman Expositor: The Most <b>Dangerous Cult</b> in America</u></u>                                                                                                    | Web                                                                                                    | Results 1 - 10 of about 252,000 for dangerous cult. (0.06 se                                                                                                    |
| dangerous cult in America?" One of the cults mentioned above?<br>www.watchman.org/reltop/budcomp.htm - 10k - <u>Cached</u> - <u>Similar pages</u> - <u>Note this</u>                                                                                                    | Living in a Dange<br>and How to Deal v<br>www.scientology.<br>The Most Dang<br>There's a new relig<br>mainstream, midd<br>www.cassiopaea.<br>Cached - Similar (<br>Dangerous C)<br>If you, or a loved of<br>must do everythin<br>www.vistech.net/u<br>The Watchman<br>However, when the<br>dangerous cult in | <pre>trous Environment · Drug and Alcohol Problems · Personalities, Emot<br/>with Others<br/>org/ - 73k - <u>Cached</u> - <u>Similar pages</u> - <u>Note this</u><br/>gerous Cult in The World by Laura Knight-Jadczyk<br/>gious cult in America. It's not composed of so-called "crazies" so mu<br/>lle to upper-middle class Americans<br/>org/cass/Laura-Knight-Jadczyk/fastest_growing_cult.htm - 144k -<br/>pages - <u>Note this</u><br/>ult Warning Signs<br/>one, are in a dangerous cult, as determined by the above checklist,<br/>ig you possibly can to remove the potential<br/>users/rsturge/cults.html - 4k - <u>Cached</u> - <u>Similar pages</u> - <u>Note this</u><br/><u>Expositor: The Most Dangerous Cult in America</u><br/>is world's final chapter is written, which will prove to be "THE most<br/>in America?" One of the cults mentioned above?</pre> |

#### Sec. 21.2

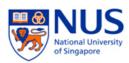

# PAGERANK

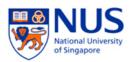

## Origins: Citation analysis – 1

- Citation analysis: analysis of citations in the scientific literature.
- Example citation: "Miller (2001) has shown that physical activity alters the metabolism of estrogens."
- We can view "Miller (2001)" as a hyperlink linking two scientific articles.
- One application of these "hyperlinks" in the scientific literature:
  - Measure the similarity of two articles by the overlap of other articles citing them.
  - This is called cocitation similarity.
  - Cocitation similarity on the web: Google's "find pages like this" or "Similar" feature.

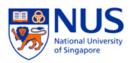

## Origins: Citation analysis – 2

- Another application: Citation frequency can be used to measure the impact of an article.
  - Simplest measure: Each article gets one vote not very accurate.
- On the web: citation frequency = in-link count
  - A high inlink count does not necessarily mean high quality ...
     ... mainly because of link spam.

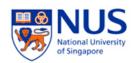

## Origins: Citation analysis – 3

- Better measure: weighted citation frequency or citation rank, by Pinsker and Narin in the 1960s.
  - An article's vote is weighted according to its citation impact.
  - This is basically PageRank.
- We can use the same formal representation for
  - citations in the scientific literature
  - hyperlinks on the web

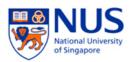

## From Citations to Hyperlinks

 The importance of a page is given by the importance of the pages that link to it.

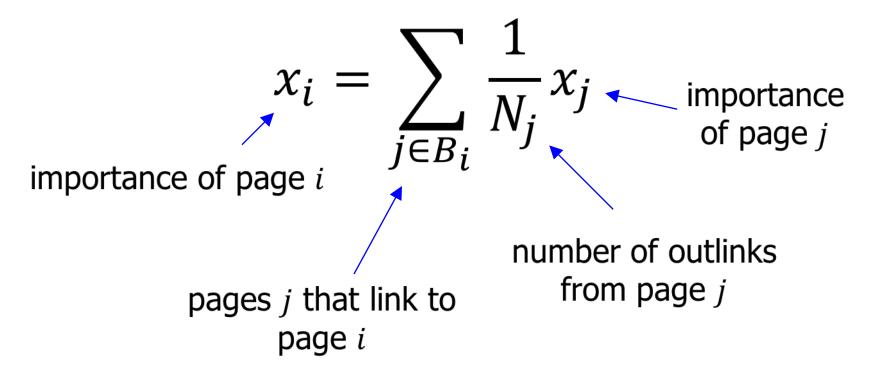

## PageRank

- Imagine a browser doing a random walk on web pages:
  - Start at a random page
  - At each step, follow one of the n links on that page, each with 1/n probability
- Do this repeatedly. Use the "long-term visit rate" as the page's score

Information Retrieval

- This is a global score for the page, based on the topology of the network
- Think of it as g(d) from Chapter 7

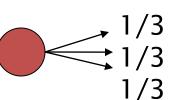

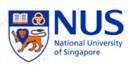

## Markov chains

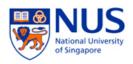

- A Markov chain consists of n states and an nxn transition probability matrix A.
  - At each step, we are in exactly one of the states
  - For 1 ≤ *i*, *k* ≤ *n*, the matrix entry A<sub>ik</sub> tells us the probability of *k* being the next state, given that we are currently in state *i*.
  - Memorylessness property: The next state depends only at the current state (first order Markov chain).

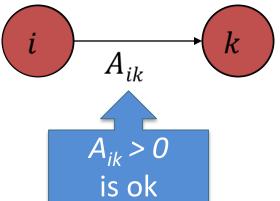

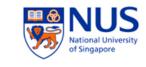

## Markov chains

- Clearly for all *i*,  $\sum_{k=1}^{n} A_{ik} = 1$
- Markov chains are abstractions of random walks

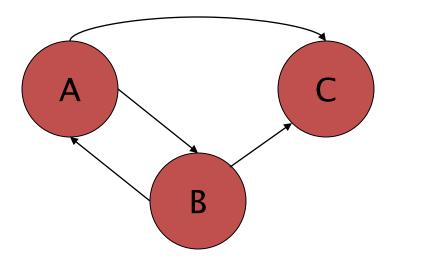

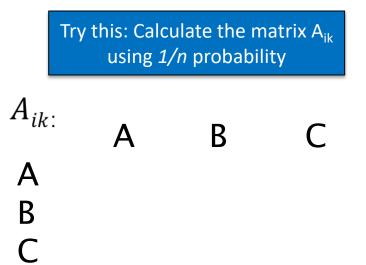

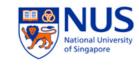

## Not quite enough

- The web is full of dead ends.
  - What sites have dead ends?
  - Our random walk can get stuck.

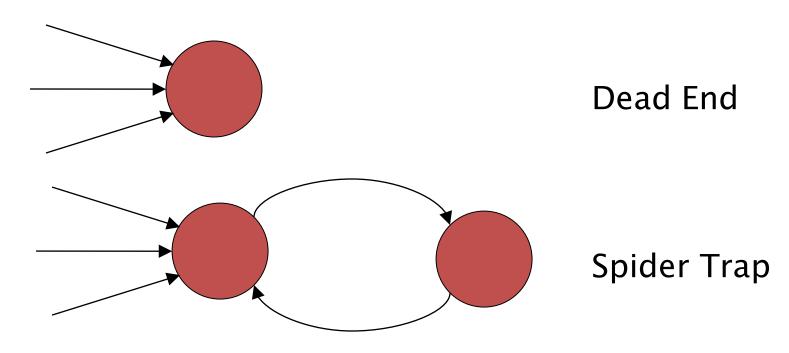

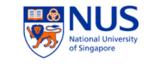

## Teleporting

- At each step, with probability α (e.g., 10%), teleport to a random web page
- With remaining probability (90%), follow a random link on the page
  - If the page is a dead-end, just stay put.

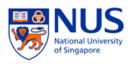

## Markov chains (2<sup>nd</sup> Try)

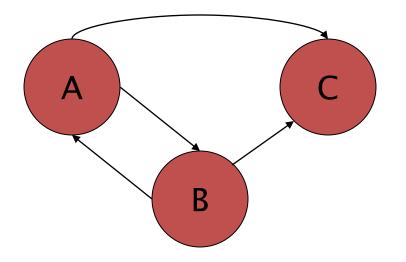

Try this: Calculate the matrix  $A_{ik}$ using 10% chance of teleportation.  $A_{ik}$ : A B C A B

С

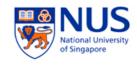

## Ergodic Markov chains

- A Markov chain is **ergodic** if
  - you have a path from any state to any other
  - you can be in any state at every time step, with non-zero probability

- With teleportation, our Markov chain is ergodic
- Theorem: With an ergodic Markov chain, there is a stable long term visit rate.

**Probability vectors** 

## National University of Singapore

- A probability (row) vector  $x = (x_1, ..., x_n)$  tells us where the walk is at any point
- E.g.,  $(0_1 00 \dots 1_i \dots 000_n)$  means we're in state *i*.
- More generally, the vector  $x = (x_1, ..., x_n)$  means the walk is in state *i* with probability  $x_i$ .

$$\sum_{i=1}^{n} x_i = 1$$

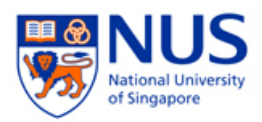

## Change in probability vector

- If the probability vector is x = (x<sub>1</sub>, ..., x<sub>n</sub>) at this step, what is it at the next step?
- Recall at row *i* of the transition prob. Matrix A tells us where we go next from state *i*.
- So from *x*, our next state is distributed as *xA*.

$$\vec{x_0} = (1 \ 0 \ 0)$$
  

$$\vec{x_0} A = (1/6 \ 2/3 \ 1/6 ) = \vec{x_1} \quad A = \begin{bmatrix} S_1 & S_2 & S_3 \\ S_1 & 1/6 & 2/3 & 1/6 \\ S_2 & 5/12 & 1/6 & 5/12 \\ S_3 & 1/6 & 2/3 & 1/6 \end{bmatrix}$$

## **Steady State**

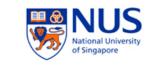

- For any ergodic Markov chain, there is a unique longterm visit rate for each state
  - Over a long period, we'll visit each state in proportion to this rate
  - It doesn't matter where we start

## Pagerank algorithm

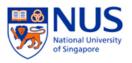

- Regardless of where we start, we eventually reach the steady state a
  - 1. Start with any distribution (say  $x = (1 0 \dots 0)$ ).
  - 2. After one step, we're at xA.
  - 3. After two steps at  $xA^2$ , then  $xA^3$  and so on.
  - 4. "Eventually" means for "large" k,  $xA^k = a$ .
- Algorithm: multiply x by increasing powers of A until the product looks stable.

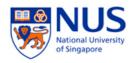

## At the steady state *a*...

- $a\mathbf{A} = a$
- So the rank vector is an eigenvector of the adjacency matrix
  - In fact, it's the first or principal eigenvector, with corresponding eigenvalue 1.

#### NUS National University of Singapore

## PageRank summary

- Pre-processing:
  - Given a graph of links, build matrix A
  - From it compute a
  - The page rank a<sub>i</sub> is a scaled number between 0 and 1.
- Query processing
  - Retrieve pages meeting query
  - Rank them by their PageRank
  - Order is query-independent

## PageRank issues

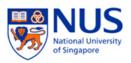

- Real surfers are not random surfers.
  - Examples of nonrandom surfing: back button, short vs. long paths, bookmarks, directories – and search!
  - $\rightarrow$  Markov model is not a good model of surfing.
  - But it's good enough as a model for our purposes.
- Simple PageRank ranking (as described on previous slide) produces bad results for many pages.
  - Consider the query [video service].
  - The Yahoo home page (i) has a very high PageRank and (ii) contains both video and service.
  - If we rank all Boolean hits according to PageRank, then the Yahoo home page would be top-ranked.
  - Clearly not desirable.

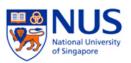

## How important is PageRank?

- Frequent claim: PageRank is the most important component of web ranking.
- The reality:
  - There are several components that are at least as important: e.g., anchor text, phrases, proximity, tiered indexes ...
  - PageRank in its original form (as presented here) has a negligible impact on ranking.
  - However, variants of a page's PageRank are still an essential part of ranking.
  - Addressing link spam is difficult and crucial.

## Summary

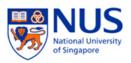

- Crawling Obtaining documents for indexing
  - Need to be polite
- PageRank A g(d) for asymmetrically linked documents
- Chapters 20 and 21 of IIR
- Resources
  - Paper on Mercator Crawler by Heydon et al.
  - Robot Exclusion Standard

"PageRank reflects our view of the importance of web pages by considering more than 500 million variables and 2 billion terms. Pages that believe are important pages receive a higher PageRank and are more likely to appear at the top of the search results"